Addoro Visit, Lumaparksvägen 9, 120 21 Stockholm Post, Box 43, 121 25 Stockholm Phone, +46 8 600 37 21 E-mail, info@addoro.com

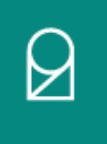

Version 2.1, May 2020

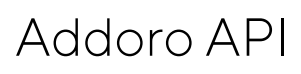

# Introduction

The Addoro API can be used to work with batches and documents. It is intended to be used by third party applications that wants to make a tight integration with Addoro. The third party application is referred to as the client in the rest of this document. The API is HTTPS based and consists of a number of URLs that can be invoked. Each call either returns a JSON structure or a document (most often a PDF document).

All data passed should be UTF8 encoded.

To handle security the client must first issue a login call. This call will return a session id. The client will then pass this session id with all calls. The session id should either be provided as a cockie named JSESSIONID or passed with the url as described below. Many http client libraries will automatically send all cockies retrieved with the following call. This means that the session handling will be automatically handled.

To test the API the Addoro test server, test.addoro.com can be used. Contact Addoro to get a login on the test server.

# Addoro API Reference

To all API calls the parameter prettyResponse can be set to true if you want more readable format of the JSON returned by the API.

```
Example:
https://test.addoro.com/api/login?user=john&pass=secretpassword&prettyResponse=true
```
will return:

```
\mathbf{f}"success": true,
   "ticket": <a ticket>
\mathcal{Y}
```
while https://test.addoro.com/api/login?user=john&pass=secretpassword

will return:

```
{"success":true,"ticket":<a ticket>}
```
You may use an ordinary browser when you test API calls and then this parameter can be useful.

# Login

Logs on to the Addoro system and establishes a session that can be used for executing subsequent commands. It returns a session id that must be provided in all other commands. The server might do a HTTP redirect and the client implementation should be able to handle HTTP redirects.

```
Syntax: 
https://<host name>/api/login?user=<user id>&pass=<password>
```
Example:

https://test.addoro.com/api/login?user=john&pass=secretpassword

#### Parameters:

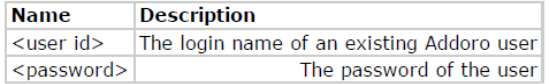

Returns a JSON with the following key/values:

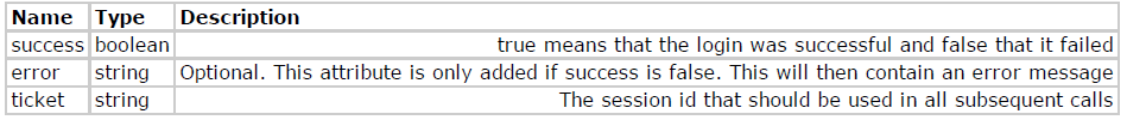

Example of returned JSON

 ${\{{\texttt "success":true",\texttt{ticket":\texttt{"EDB1F9BEB4F61FC30F5D21BCEBA483F7"\}}$ 

# initBatchUpload

Uploading a batch is done in two steps. First a call to initBatchUpload should be made. This will create an empty batch with no data associated with it. initBatchUpload returns a JSON structure that contains the batch id that will uniquely identify the batch and will be used to refer to the batch in future calls.

Syntax:

https://<host name>/api/members/upload/initBatchUpload.action;jsessionid= <session id>?batchTypeName=<batch type>&fileName=<file name>

Example:

https://test.addoro.com/api/members/upload/initBatchUpload.action;jsessionid=EDB1F9BEB4F 61FC30F5D21BCEBA483F7?batchTypeName=3L&fileName=AugustInvoices.xml

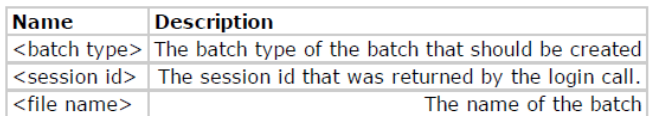

Returns a JSON with the following key/values:

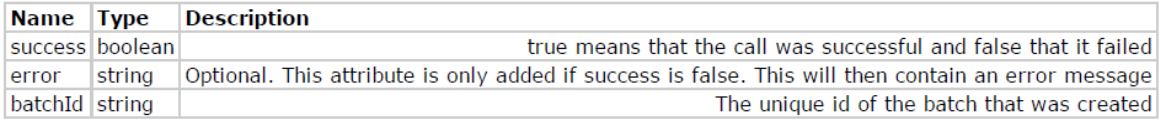

Example of returned JSON:

{"success":true,"batchId":"ff80808131ae4b4e0131d6c64a031d73"}

### uploadBatch

Uploads data to a batch that was created with the initBatchUpload call. The url should be used with the HTTP Post command with a multipart request entity. This is similar to how a HTML form is posted. Parameters are here passed as separate parts of the multipart request. See Java example below for an example of how to create this request. The multipart should consist of the following parts:

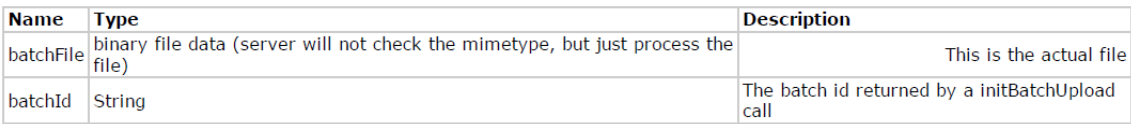

#### Syntax:

https://<host name>/api/members/upload/initBatchUpload.action;jsessionid=<session id>

#### Example:

```
https://test.addoro.com/api/members/upload/uploadBatch.action;jsessionid=EDB1F9BEB4F61FC
30F5D21BCEBA483F7
```
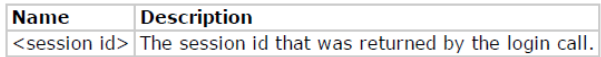

Returns a JSON with the following key/values:

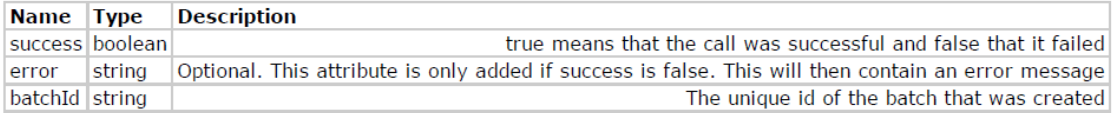

Example of returned JSON:

 $\{\texttt{``success'':} \texttt{true, "batchId":} \texttt{``ff80808131ae4b4e0131d6c64a031d73"}\}$ 

## getBatchStatus

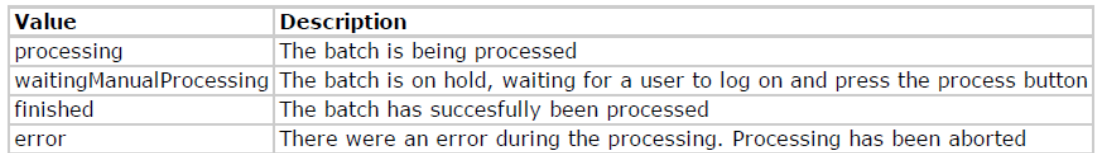

returns the status of a Batch. The status can take the following values

Syntax:

https://<host name>/api/members/upload/getBatchStatus.action;jsessionid=<session id>?batchId=<batch id>

Example:

https://test.addoro.com/api/members/upload/getBatchStatus.action;jsessionid=<session id>?batchId=ff80808131ae4b4e0131d6c64a031d73

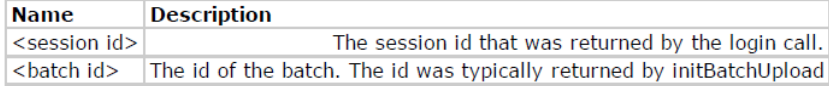

Returns a JSON with the following key/values:

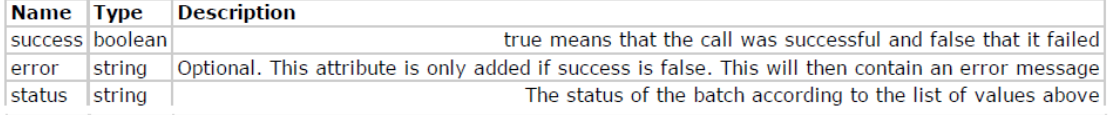

Example of returned JSON:

```
{"success":true,"status":"finnished"}
```
# List document types

Syntax:

https://<host name>/api/members/documenType/list.action

Lists the available document types and its metadata definitions available to the logged in customer.

#### Response

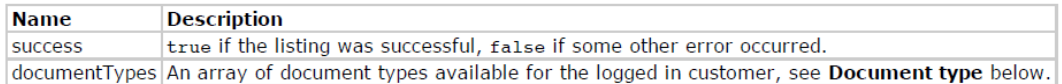

### Document Type

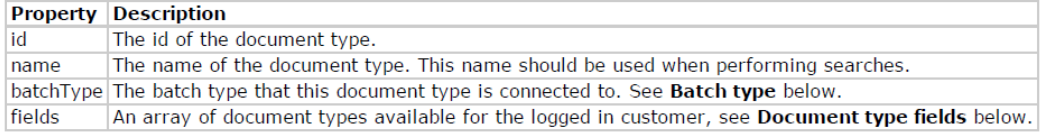

## Batch Type

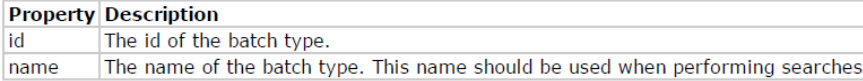

Example: https://test.addoro.com/api/members/documentType/list.action?prettyResponse=true

```
{<br>"success": true,<br>"documentTypes":
      "documentTypes":
                                              \overline{1}"batchType":
                   '<br>"id": "ff80818132f375620132f376a9ab14fa",<br>"name": "CST"
               },<br>"fields":
                                                   \sqrt{ }\overline{\mathbf{f}}"displayName": "Customer Number",
                        "id": "ff80818132f375520132f376891814ee",<br>"id": "ff80818132f375520132f376891814ee",<br>"name": "CustomerNumber",<br>"type": "String"
                   \mathcal{Y}{<br>"displayMame": "Invoice Number",<br>"id": "ff80818132f375620132f376891814e9",<br>"name": "InvoiceNumber",<br>"type": "Integer"
                   \mathcal{V}\ddotsc{<br>"displayMame": "Business Unit",<br>"id": "ff80818132f375620132f376891814ef",<br>"name": "BusinessUnit",<br>"type": "String"
                   \overline{\phantom{a}}\mathbf{L}"id": "ff80818132f375620132f376a9b014fb",
                "name": "CST Invoice"
          \mathcal{F}"<br>"batchType": {<br>"id": "ff80818132f375620132f376ab581670",<br>"name": "3L Invoice"
               },<br>"fields":
                                                   \mathbf{r}\dddotsc],<br>"id": "ff80818132f375620132f376abd61db3",<br>"name": "Debit Invoice"
                "name": "Debit Invoice"
          \mathcal{F}\overline{\mathbf{f}}"batchType":
                   )<br>"id": "ff80818132f375620132f376cfe14dlb",<br>"name": "AddoroInvoice"
              },<br>"fields":
                                                   \mathbf{I}\mathcal{A}{<br>"displayMame": "Due Date",<br>"id": "ff80818132f375620132f376891814ec",<br>"name": "DueDate",<br>"type": "Date"
                   \mathcal{Y}{<br>"displayName": "Customer Number",<br>"id": "ff80818132f375620132f376891814ee",<br>"name": "CustomerNumber",<br>"type": "String"
                   \mathcal{V}\ddotsc{<br>"displayName": "Invoice Date",<br>"id": "ff80818132f375620132f376891814eb",<br>"name": "InvoiceDate",<br>"type": "Date"<br>}
               ],<br>"id": "ff80818132f375620132f376cfe24d1c",<br>"name": "Addoro Invoice"
               "Id": "ILOUGISISIS75020"<br>"name": "Addoro Invoice"
         \overline{1}\rightarrowl
```
## Document search

Search for documents in a given document type. The batch type and document type name are given by the caller in the URL. Session id should also be passed in the URL or by using cookies as described above.

Search result can be paged using query.startIndex and query.maxItems parameters and sorted using parameters query.sortColumn and query.ascending. Each search also return the totalSize which tells how many documents in total that matched your query.

#### Syntax:

https://<host name>/api/members/search/<br/>sbatch type>/<document type>/search.action

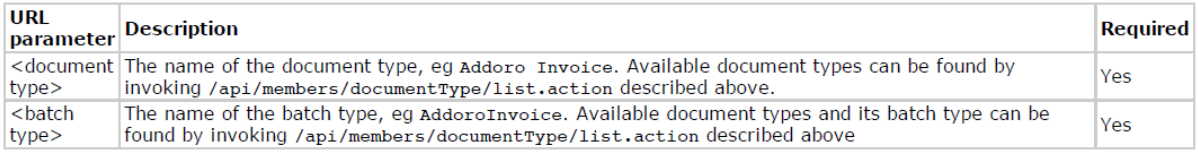

#### Parameters

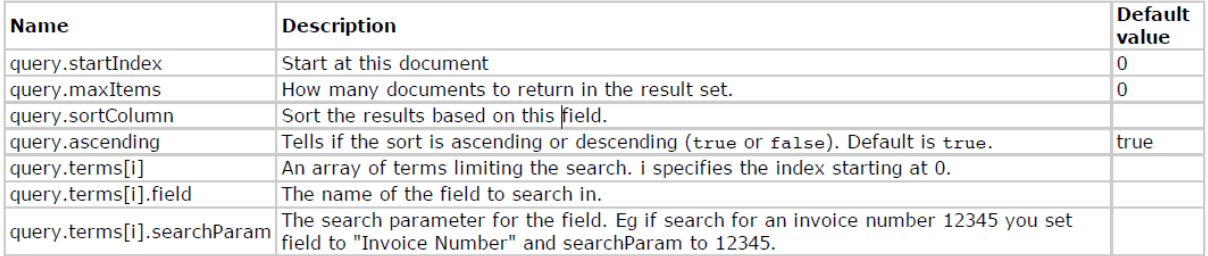

#### Response

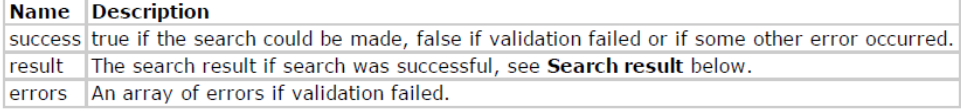

#### Search result (result)

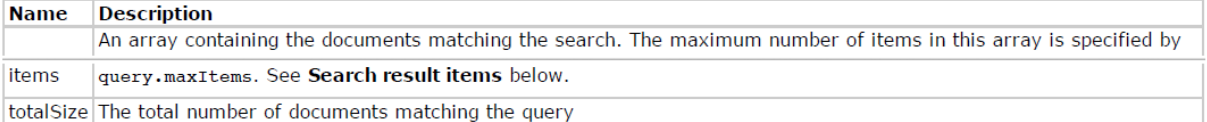

#### Search result items (result.items[i])

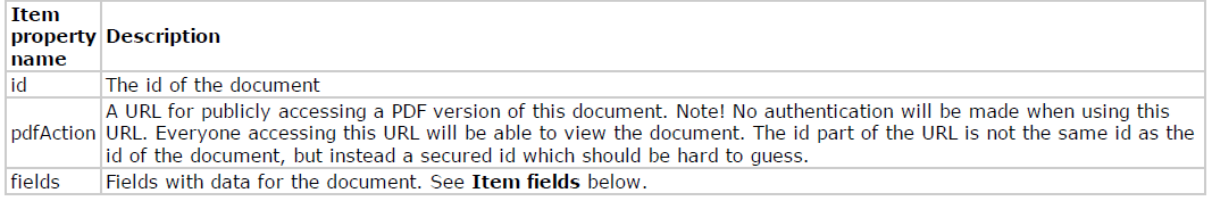

#### Item fields (result.items[i].fields[i])

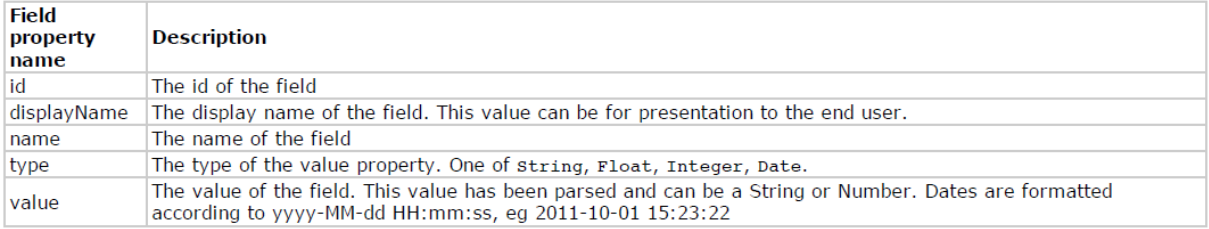

### Example

URL:

/api/members/search/AddoroInvoice/Addoro%20Invoice/search.action?prettyResponse=true&que ry.maxItems=1&query.terms[0].field=BuyerName&query.terms[0].searchParam=a\*

Response:

 $\overline{A}$ 

```
"success": true,
"result": \{<br>"items": [
               \frac{\{ }_{\text{fields}^\ast \text{!}} }\blacksquare{<br>"displayName": "Buyer Postal Address",<br>"id": "ff80818132f375620132f376885414d8",<br>"name": "BuyerPostalAddress",<br>"type": "String",<br>"value": "741-2137 Nunc Avenue"
                                                \overline{A}\mathcal{V}"displayName": "Buyer Street Address",
                         "displayMame": "Buyer Street Address",<br>"id": "ff80818132f375620132f376885414d7",<br>"name": "BuyerStreetAddress",<br>"type": "String",<br>"value": "P.O. Box 905, 7212 Cursus St."
                     \mathbf{F}{<br>"displayName": "Buyer Country",
                         "displayame": "Buyer Country",<br>"id": "ff80818132f375620132f376885514da",<br>"name": "BuyerCountry",<br>"type": "String",<br>"value": "Senegal"
                     \mathbf{F}{<br>"displayName": "Invoice Date",<br>"id": "ff80818132f375620132f376891814eb",<br>"name": "InvoiceDate",<br>"type": "Date",<br>"value": "2010-04-13 00:00:00"
                     \mathbf{v}\ddotsc"displayName": "Total Amount",
                          "id": "ff80818132f375520132f376891814ea",<br>"id": "ff80818132f375520132f376891814ea",<br>"name": "TotalAmount",<br>"type": "Float",
                          "value": 2547
                    \mathcal{F}Ţ,
                ır<br>"id": "92097e41-544c-467b-8df9-e0bba16346d5",<br>"pdfAction": "https://test.addoro.com/api/document/pdf.action?id=OTIwOTdlNDEtNTQ0Yy00NjdiLThkZj
          \mathcal{V}\overline{\mathbf{f}}"fields":
                                                            \overline{1}\overline{f}{<br>"displayName": "Buyer Postal Address",<br>"id": "ff80818132f375620132f376885414d8",<br>"name": "BuyerPostalAddress",<br>"type": "String",<br>"value": "741-2137 Nunc Avenue"
                     \mathcal{V}{<br>"displayName": "Buyer Street Address",<br>"id": "ff80818132f375620132f376885414d7",<br>"name": "BuyerStreetAddress",<br>"type": "String",<br>"value": "P.O. Box 905, 7212 Cursus St."
                     \mathcal{V}"displayName": "Buyer Country"
                          "aisplaymame": "Buyer Country",<br>"id": "ff80818132f375620132f376885514da",<br>"name": "BuyerCountry",<br>"type": "String",<br>"value": "Senegal"
                     \mathcal{F}\ldots],<br>"id": "66b49c0e-e63d-4948-b179-5818b2d6a0c1",<br>"pdfAction": "https://test.addoro.com/api/document/pdf.action?id-NjZiNDljMGUtZTYzZC000TQ4LWIxN;
           \left\{ \right.\mathbf{1}..<br>'totalSize": 52
\mathbf{A}
```
### Code Examples

Contact Addoro for example cod[e anders.hermansson@addoro.com.](mailto:anders.hermansson@addoro.com)